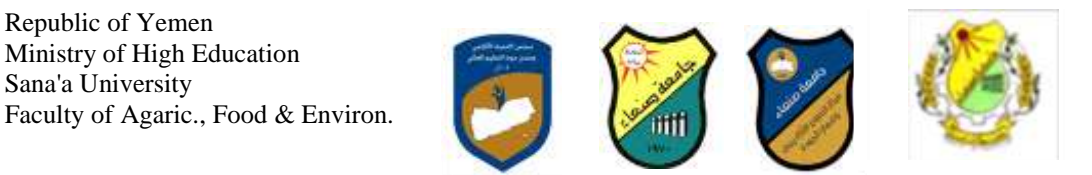

Republic of Yemen

Sana'a University

الجمهورية اليمنية **وزارة التعلٌم العالً جامعة صنعاء كلٌة الزراعة واألغذٌة والبٌئة** قسم الأرا**ضي والمياه والبي**ئة

### **Course Specification of: Computer Skillsانحاعىب يهاساخ :يقشس يىاصفاخ**

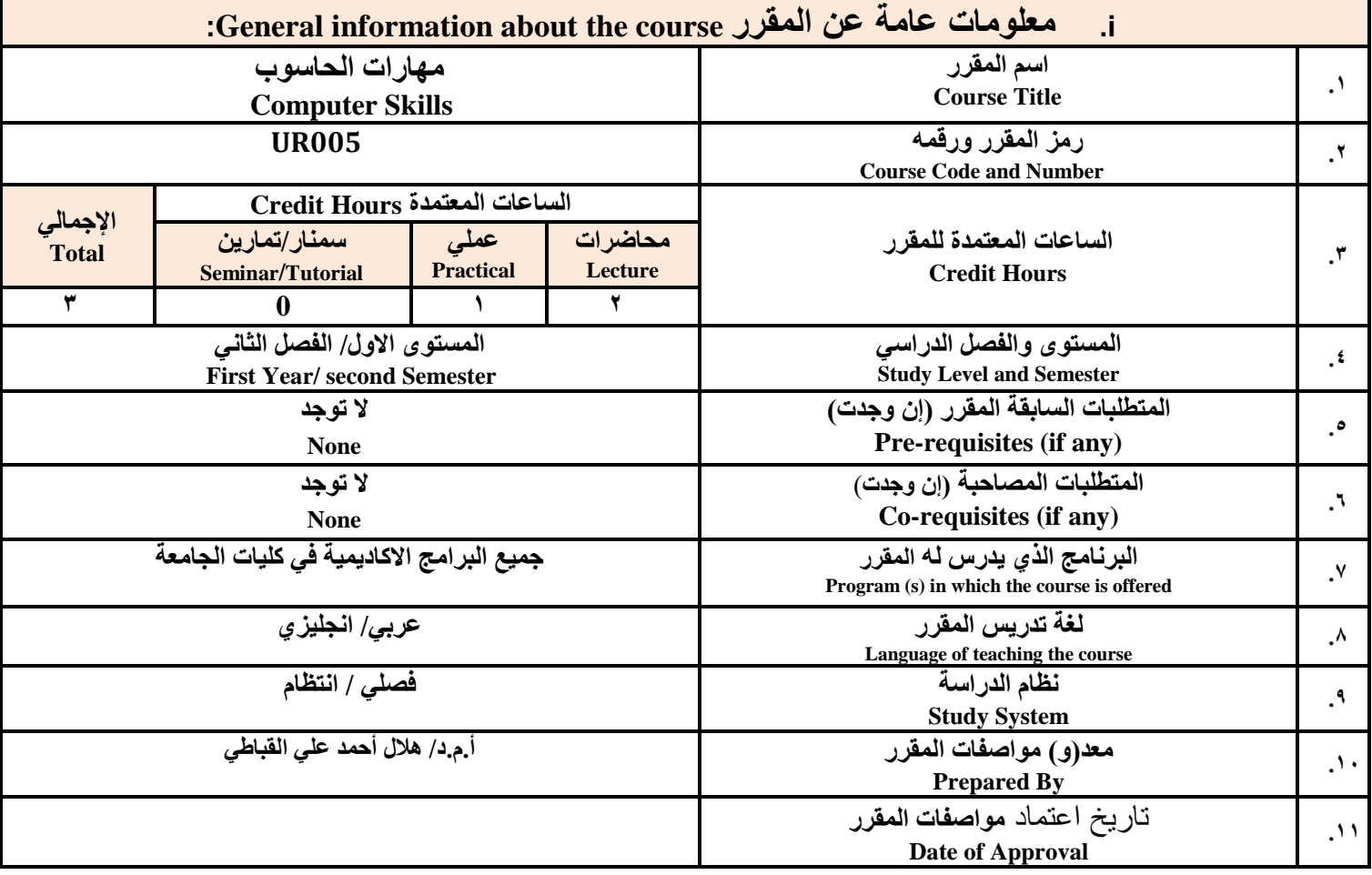

<mark>ملاحظة</mark>: الساعة المعتمدة للعملي والتمارين تساوى ساعتين فعليتين خلال التدريس.

#### :**Course Description الممرر وصف .ii**

يهدف هذا المقرر الى تزويد الطالب بالمفاهيم والمهارات الأساسية للحاسوب واهمية توظيفه في مجالات الحياة المختلفة؛ حيث يتناول مفهوم الحاسوب ومكوناته المادية والبرمجية والمفاهيم ذات العلاقة، وكيفية تمثيل البيانات ومعالجتها، ونظم تشغيل الحاسوب مع التركيز على مهارات التعامل مع نظام تشغيل النوافذ Windows10 وعدد من البرامج الخدمية المساعدة، والمهارات الاساسية للتعامل مع بعض برامج حزمة Ms. Word)Microsoft Office و Access) وAccess)، إضافة الى مفهوم الإنترنت وأهم خدماتها وشبكات الحاسوب وحمايتها **وكٌفٌة اإلفادة منها؛ بما ٌُمكن الطالب من توظٌف الحاسوب واالنترنت بكفاءة فً دراسته الجامعٌة وفً حٌاته المهنٌة مستمبال.**

### :**Course Intended Learning Outcomes (CILOs**) **الممرر تعلم مخرجات .iii**

**بعد االنتهاء من دراسة الممرر سوف ٌكون الطالب لادرا على أن:**

**1a - ٌُظهر معرفة وفهما سلٌما للمفاهٌم األساسٌة للحاسوب واالنترنت والمفاهٌم ذات العاللة.**

1

منسق البرنامج رئيس القسم نائب العميد لشؤون الجودة عميد مركز التطويروضمان الجودة رئيس الجامعة أ.د/نجيب المغرب*ي د/ عبدا*لرحمن صلاح أ.د./ عبد الجليل در هم أ.م.د/ عادل الوشلي أ.م.د/ هدى العماد أ.د/ القاسم **ث**حد عباس

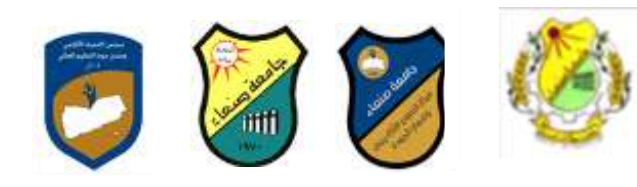

a2 - يوضح مكونات الحاسوب المادية والبرمجية وأهمية توظيف الحاسوب والانترنت وتطبيقاتهما في مجال تخصصه ومجالات الحياة المختلفة. **1b- ٌُمٌز بٌن البرامج الحاسوبٌة من حٌث الوظٌفة ومجال االستخدام بما ٌضمن التوظٌف األمثل الستخدامها. 2b - ٌفسر كٌفٌة تعامل الحاسوب مع البٌانات من حٌث تمثٌلها ومعالجتها.**

- **1c - ٌستخدم الحاسوب وٌتعامل مع نظام تشغٌل النوافذ )10Windows )وبرامجه المساعدة والخدمٌة بفاعلٌة.**
- c2 يتعامل مع برامج حزمة Word) Microsoft Office و Excel PowerPoint و19 (Access) وبرامج مكافحة الفيروسات. **3c - ٌوظف تطبٌمات الحاسوب واالنترنت فً عملٌة البحث والتعلم وفٍ يجال ذخصصه بكفاءة.**
	- **1d - ٌُطور لدراته العلمٌة والمهنٌة ذاتٌا من خالل استثمار إمكانات الحاسوب واالنترنت وتطبٌماتهما المختلفة.**
		- **2d ٌتواصل مع االخرٌن الكترونٌا بفاعلٌة مراعٌا فً ذلن معاٌٌر االستخدام ولٌم المجتمع.**

### مواءمة مخرجات التعلم باستراتيجيات التعليم والتعلم والتقويم Alignment of CILOs to Teaching and Assessment Strategies

أولا: مواءمة مخرجات تعلم المقرر (المعارف والفهم) باستراتيجية التعليم والتعلم والتقويم:

#### **First: Alignment of Knowledge and Understanding CILOs**

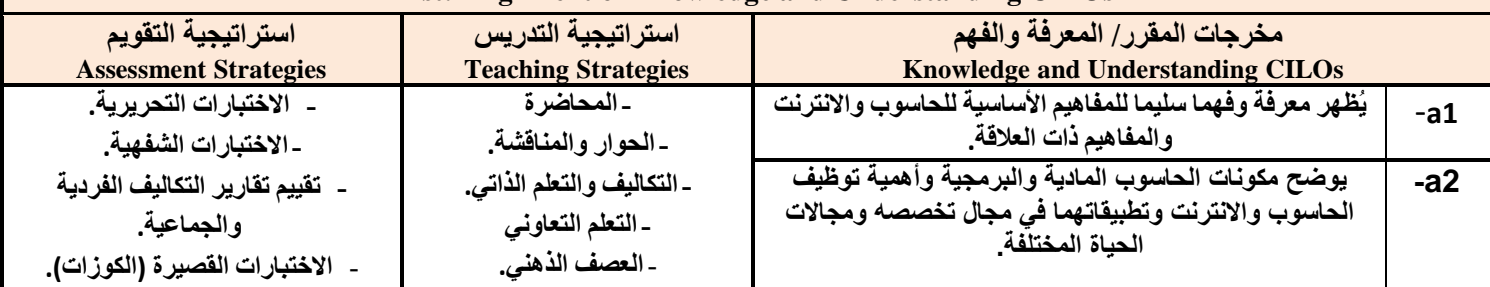

#### ثانيا: مواءمة مخرجات تعلم المقرر (المهارات الذهنية) باستراتيجية التدريس والتقويم: **Second: Alignment of Intellectual Skills CILOs**

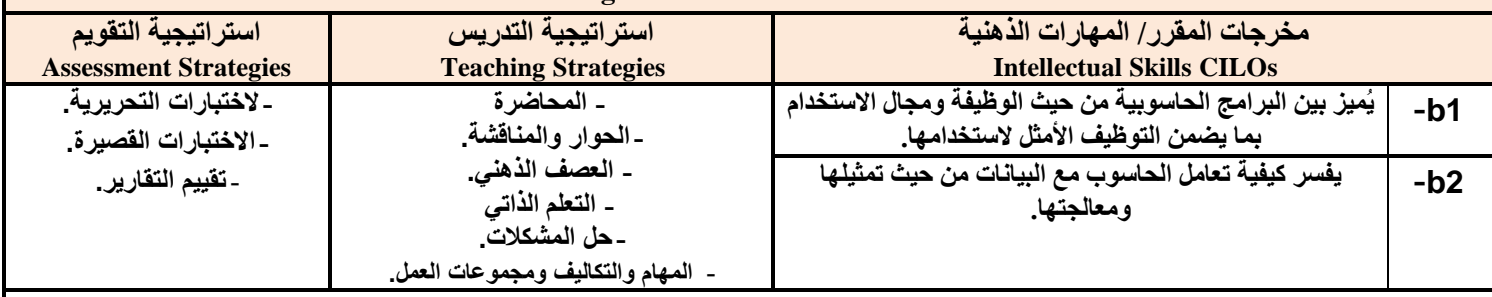

## **ثالثا:** مواءمة مخرجات تعلم المقرر (المهارات المهنية والعملية) باستراتيجية التدريس والتقويم:

#### **Third: Alignment of Professional and Practical Skills CILOs**

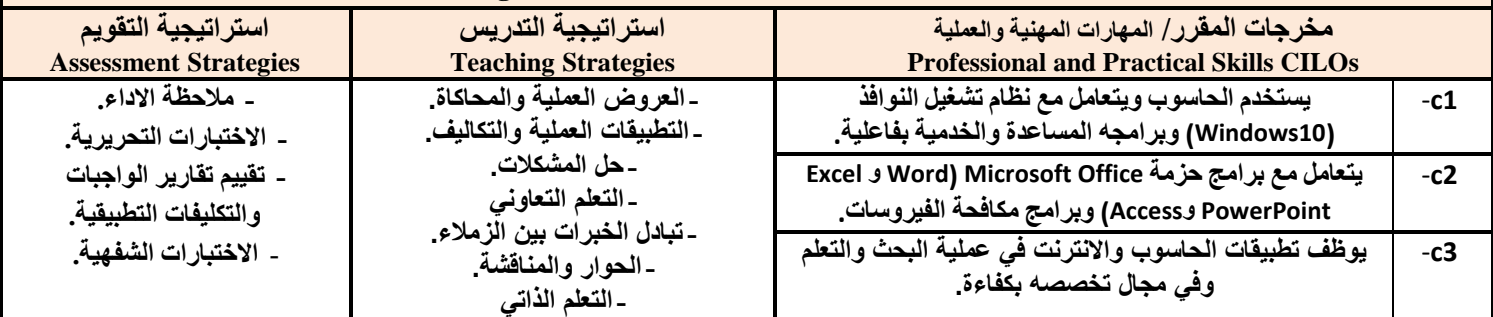

 $\mathbf{r}$ 

**يُغق انثشَايج سئُظ انقغى َائة انؼًُذ نشؤوٌ انجىدج ػًُذ انكهُح ػًُذ يشكض انرطىَشوضًاٌ انجىدج سئُظ انجايؼح** أ.د/نجيب المغرب*ي د/ عبدا*لرحمن صلاح أ.د./ عبد الجليل در هم أ.م.د/ عادل الوشلى أ.م.د/ هدى العماد أ.د/ القاسم **ث**حد عباس

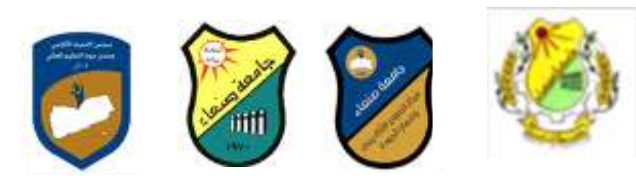

 $\mathbf{r}$ 

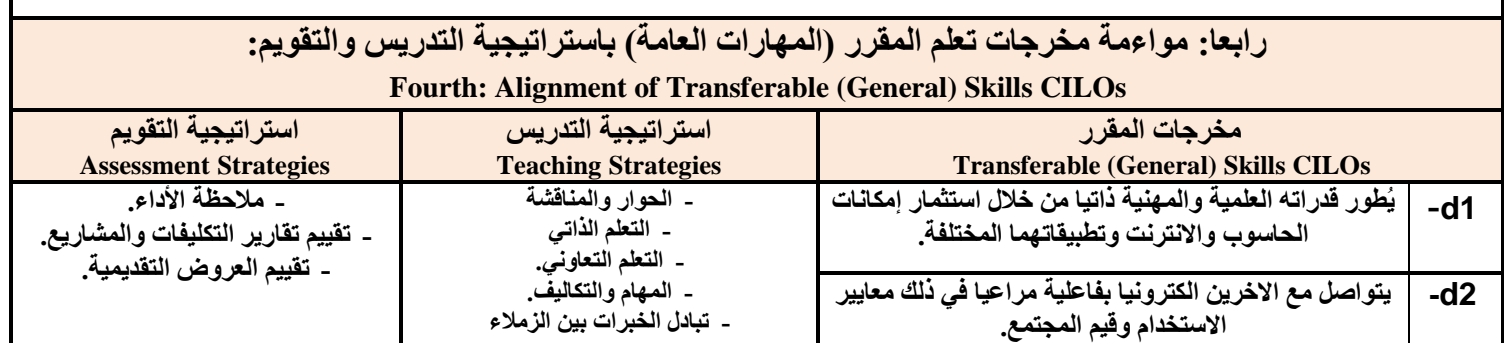

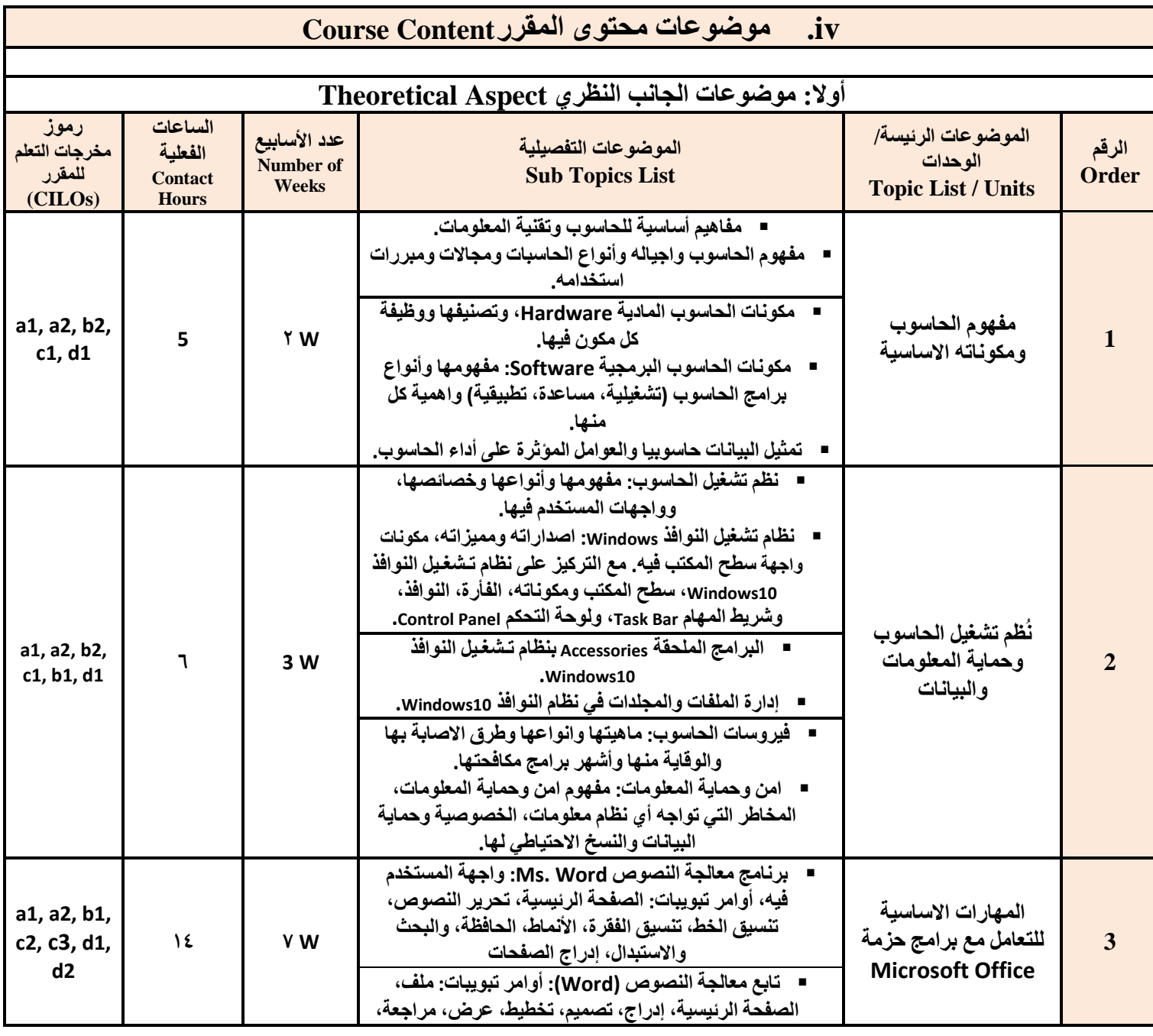

**يُغق انثشَايج سئُظ انقغى َائة انؼًُذ نشؤوٌ انجىدج ػًُذ انكهُح ػًُذ يشكض انرطىَشوضًاٌ انجىدج سئُظ انجايؼح** أ.د/نجيب المغرب*ي .د/ عبدالر*حمن صلاح أ.د./ عبد الجليل در هم أ.م.د/ عادل الوشلي أ.م.د/ هدى العماد أ.د/ القاسم محد عباس

الجمهورية اليمنية وزارة التعليم العال*ى* **جامعة صنعاء** .<br>كلية الزراعة والأغذية والبيئة **ل**حْسم الأراض*ي* والمياه والبيئة

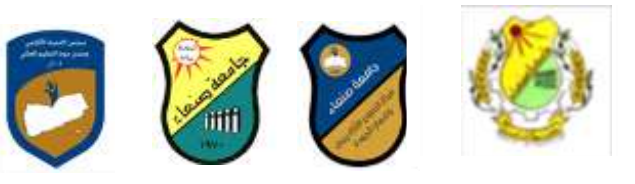

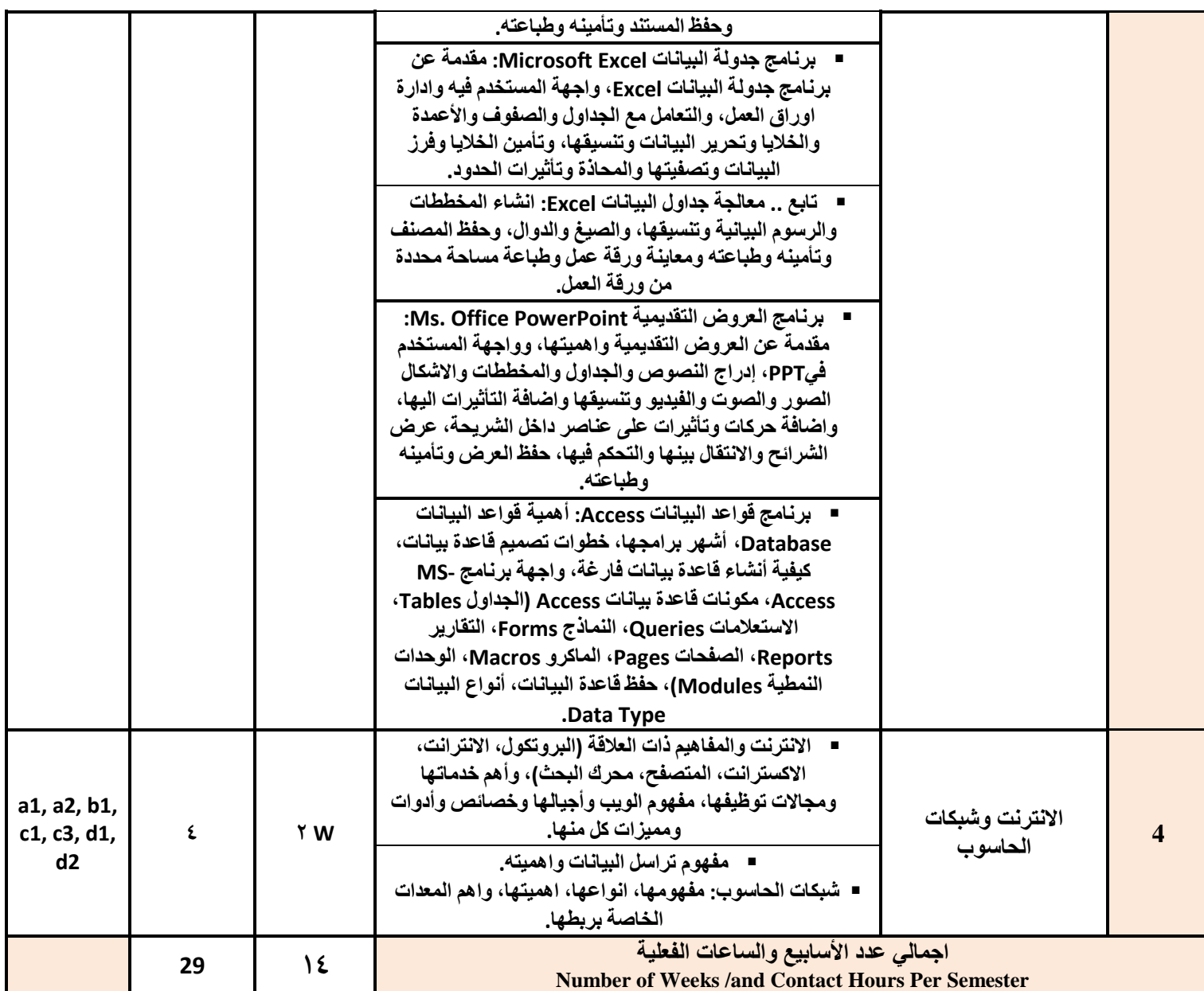

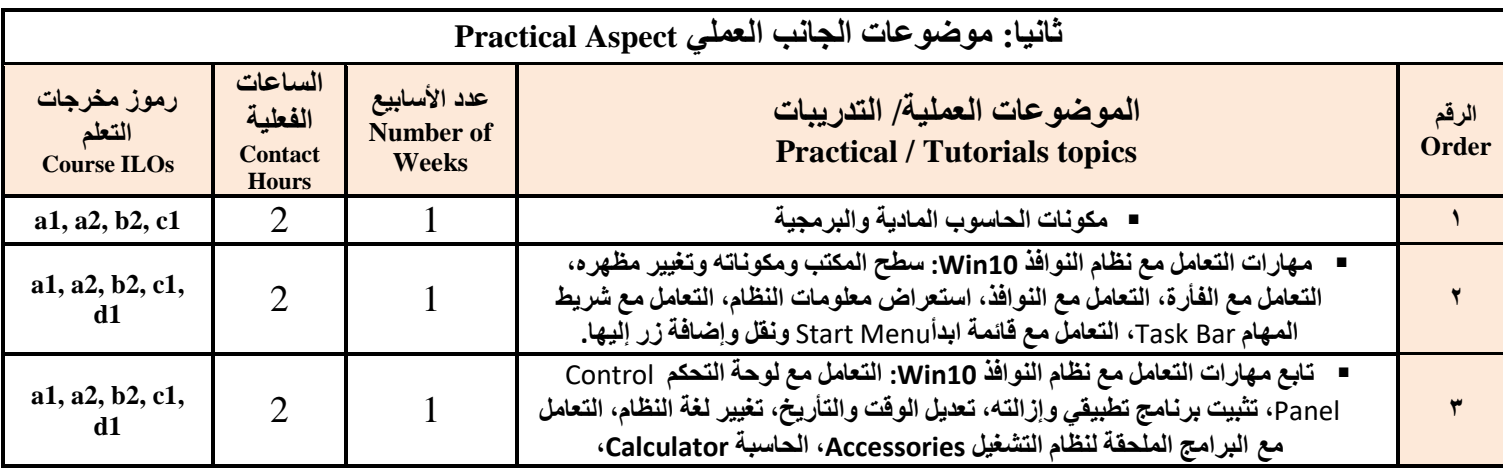

 $\epsilon$ 

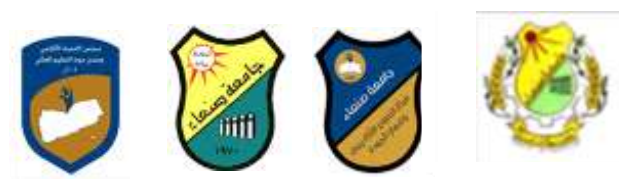

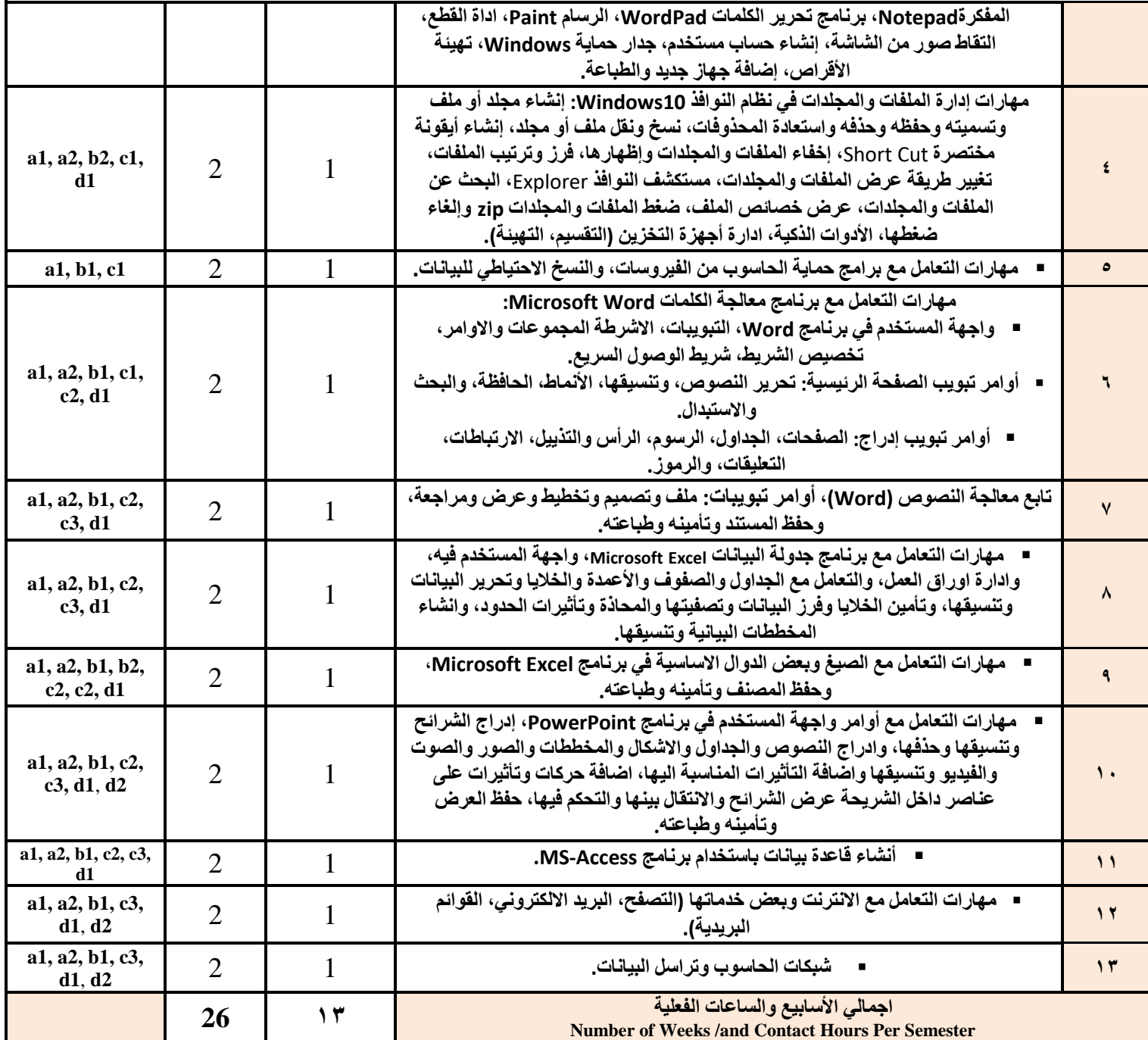

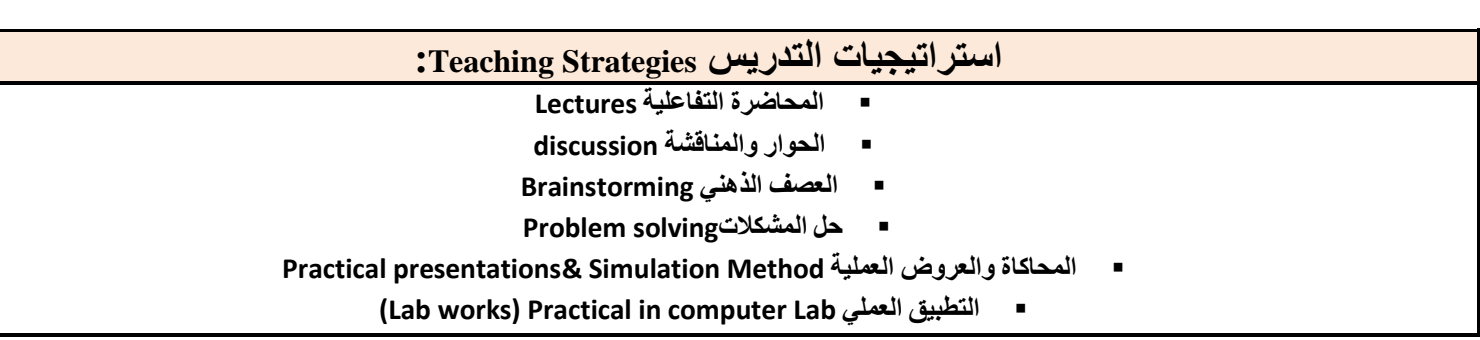

**يُغق انثشَايج سئُظ انقغى َائة انؼًُذ نشؤوٌ انجىدج ػًُذ انكهُح ػًُذ يشكض انرطىَشوضًاٌ انجىدج سئُظ انجايؼح** أ.د/نجيب المغرب*ي .د/ عبدالر*حمن صلاح أ.د./ عبد الجليل در هم أ.م.د/ عادل الوشلي أ.م.د/ هدى العماد أ.د/ القاسم محد عباس

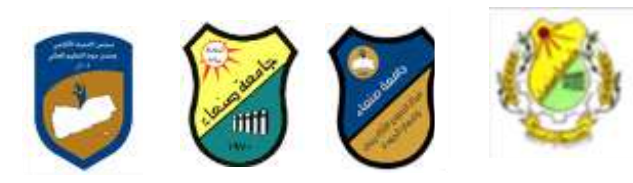

Republic of Yemen Ministry of High Education

Sana'a University

Faculty of Agaric., Food & Environ.

- **المشروعات والمهام والتكالٌف projects**
	- **Self-learning ًالذات التعلم**
- **Cooperative Learning ًالتعاون التعلم**
	- **تبادل الخبرات بٌن الزمالء**

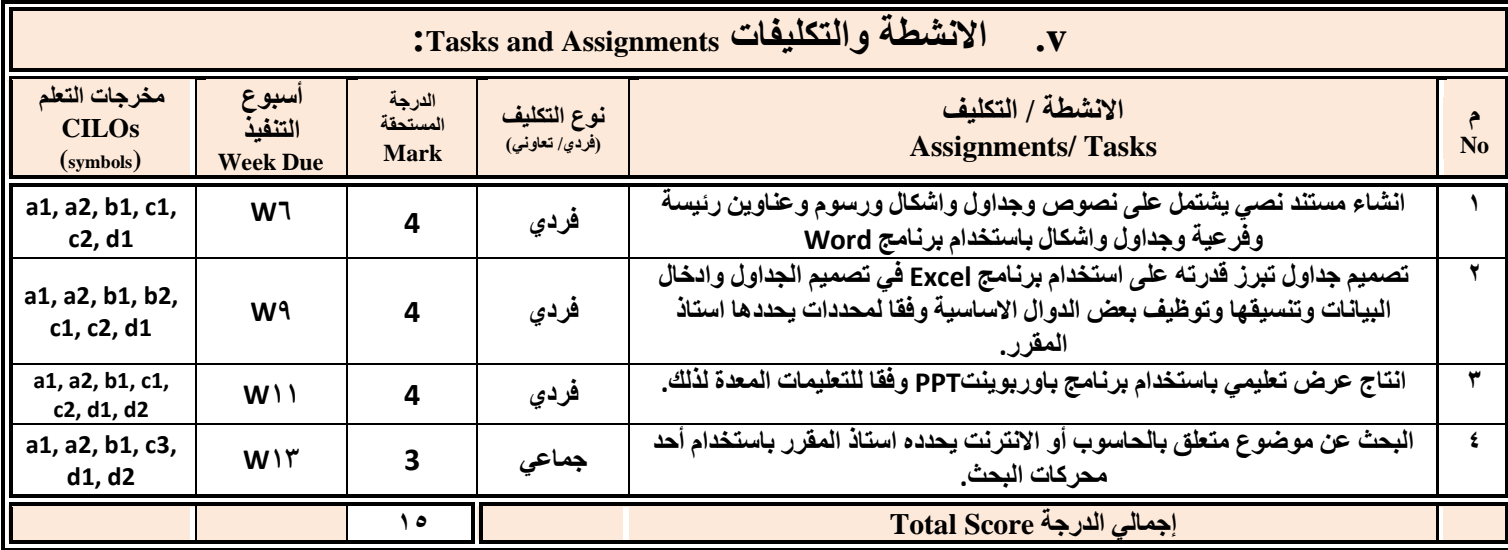

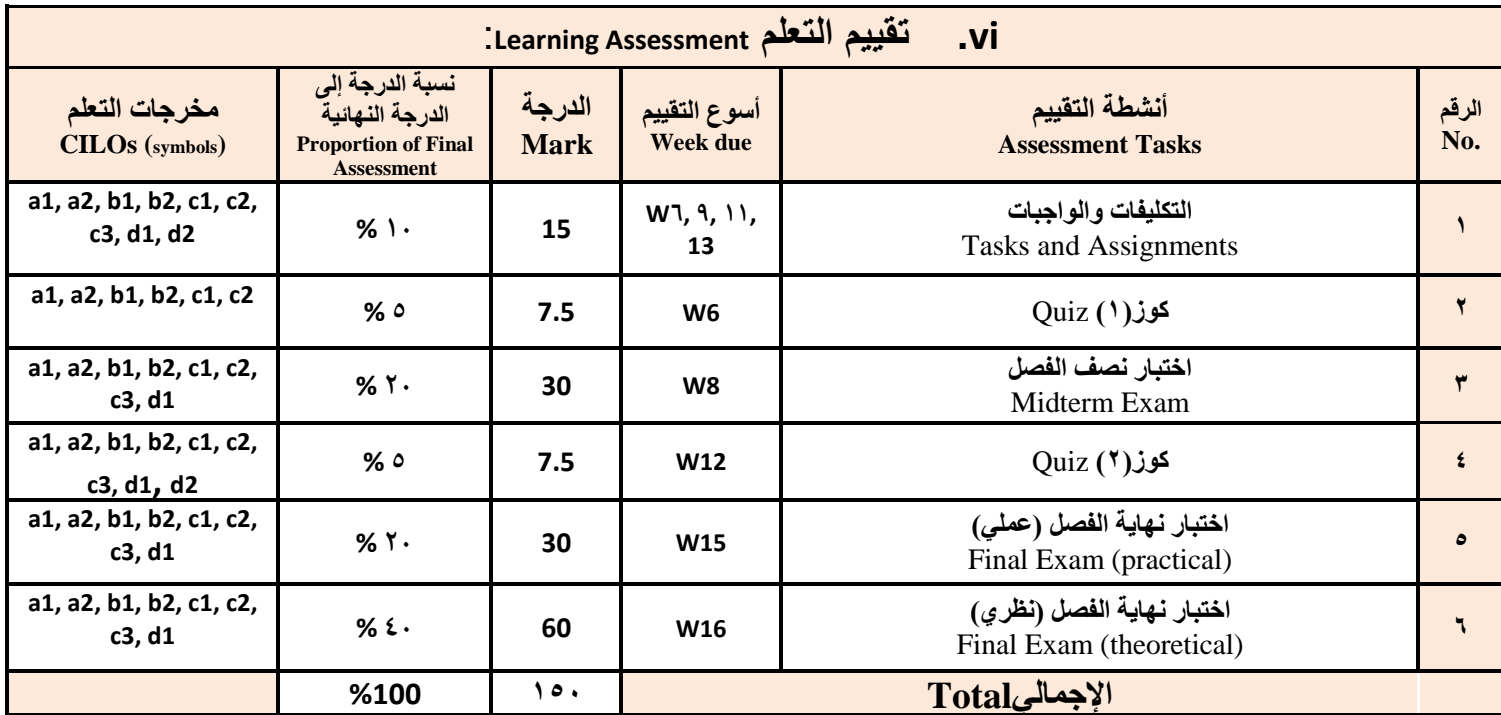

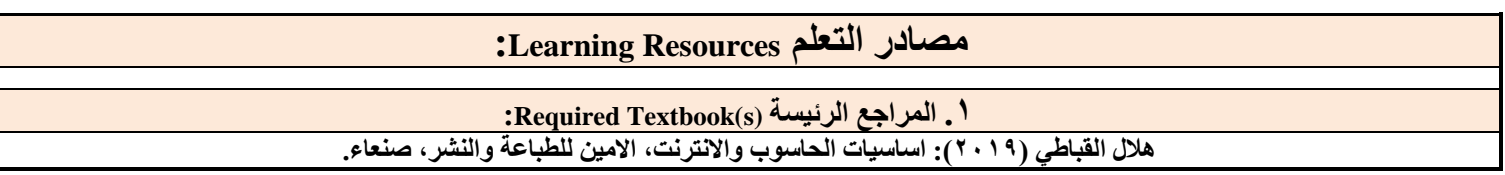

 $\mathcal{L}$ 

منسق البرنامج رئيس القسم نائب العميد لشؤون الجودة عميد مركز التطويروضمان الجودة رئيس الجامعة<br>/نجيب المغربي د/ عبدالرحمن صلاح أ.د/ عبد الجليل درهم أ.م.د/ ع أ.د/نجيب المغرب*ي .د/ عبدا*لرحمن صلاح أ.د./ عبد الجليل در هم أ.م.د/ عادل الوشلي أ.م.د/ هدى العماد أ.د/ القاسم **ث**حد عباس

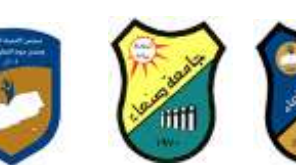

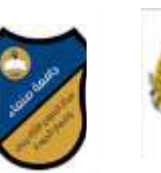

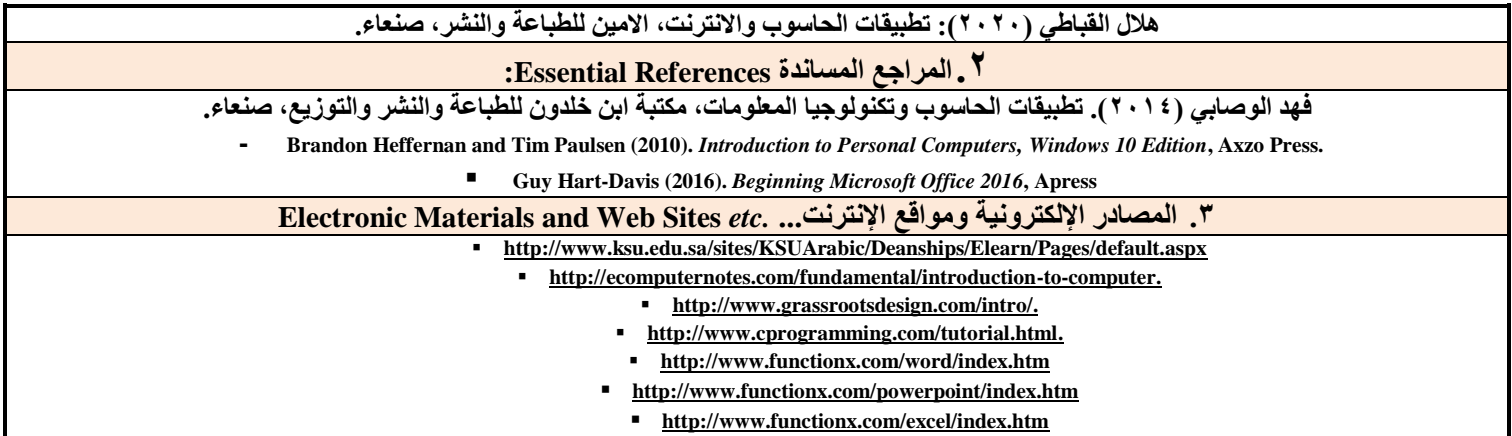

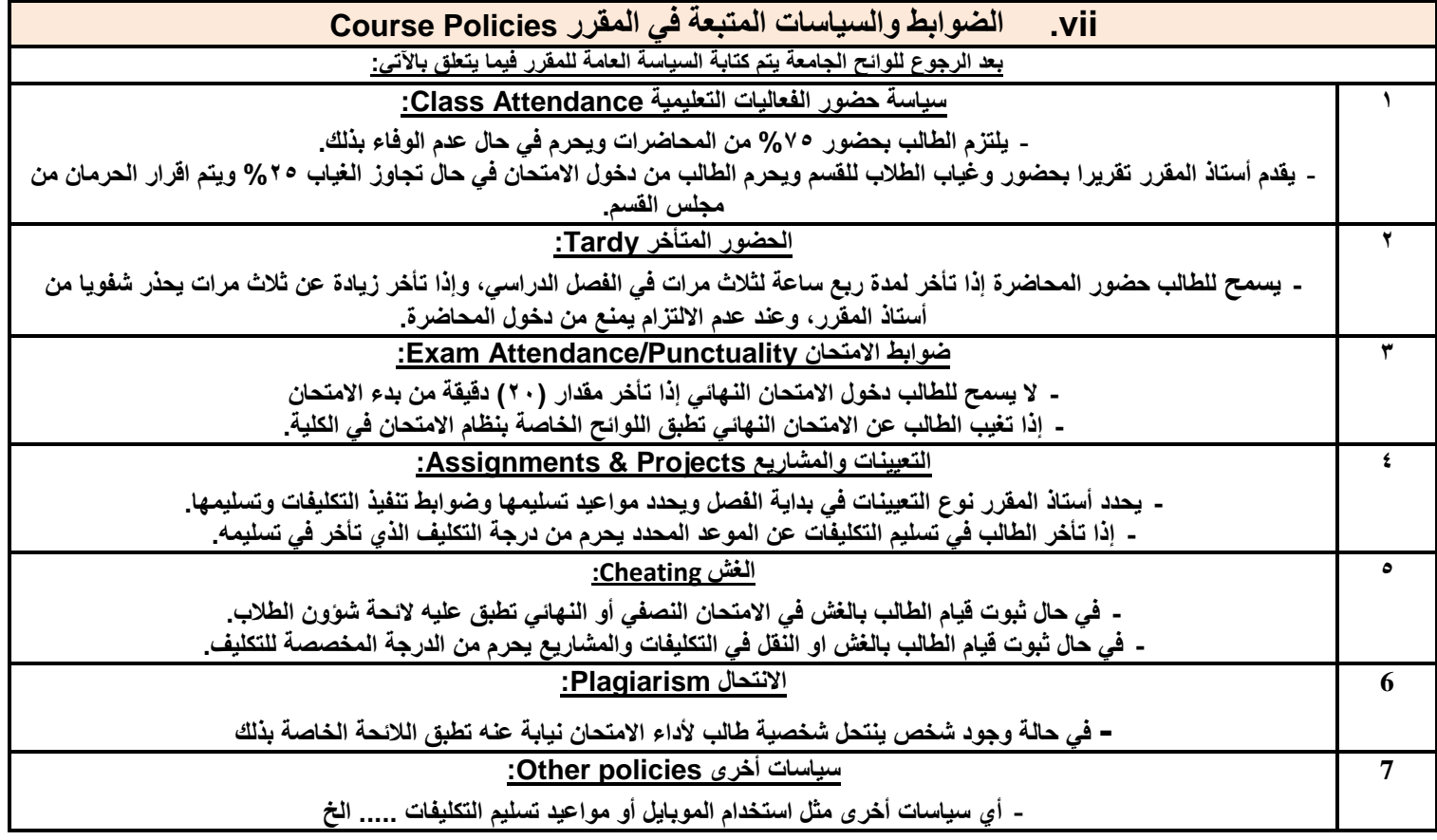

Republic of Yemen Ministry of High Education Sana'a University Faculty of Agaric., Food & Environ.

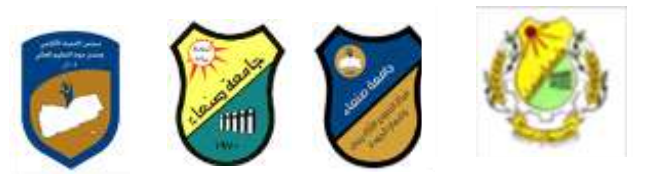

الجمهورية البمنية **وزارة التعلٌم العالً جامعة صنعاء كلٌة الزراعة واألغذٌة والبٌئة** قسم الأرا**ض**ي والمياه والبيئة

# **انؼاو انجايؼ:ٍ -2119 2121وج يقشس: انهغح اإلَجهُضَح )1(**

### **خطح يقشس: يهاساخ انحاعىب Course Plan (Syllabus): Computer Skills**

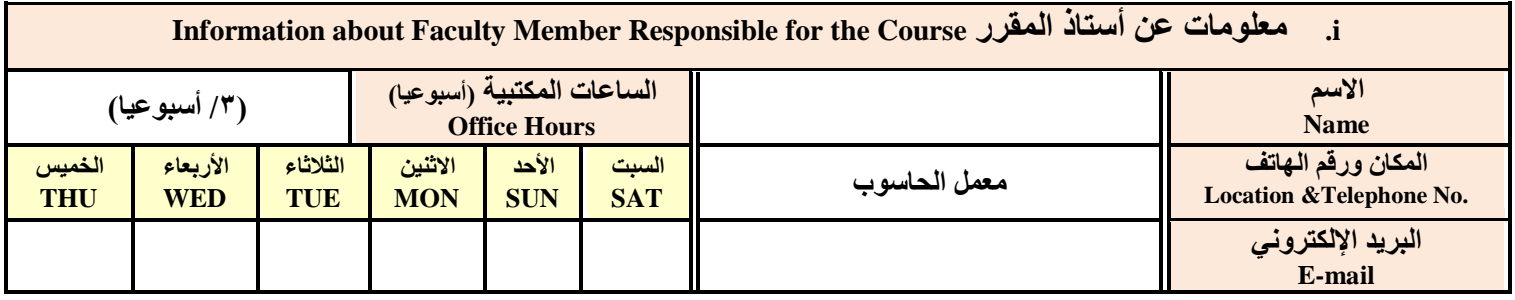

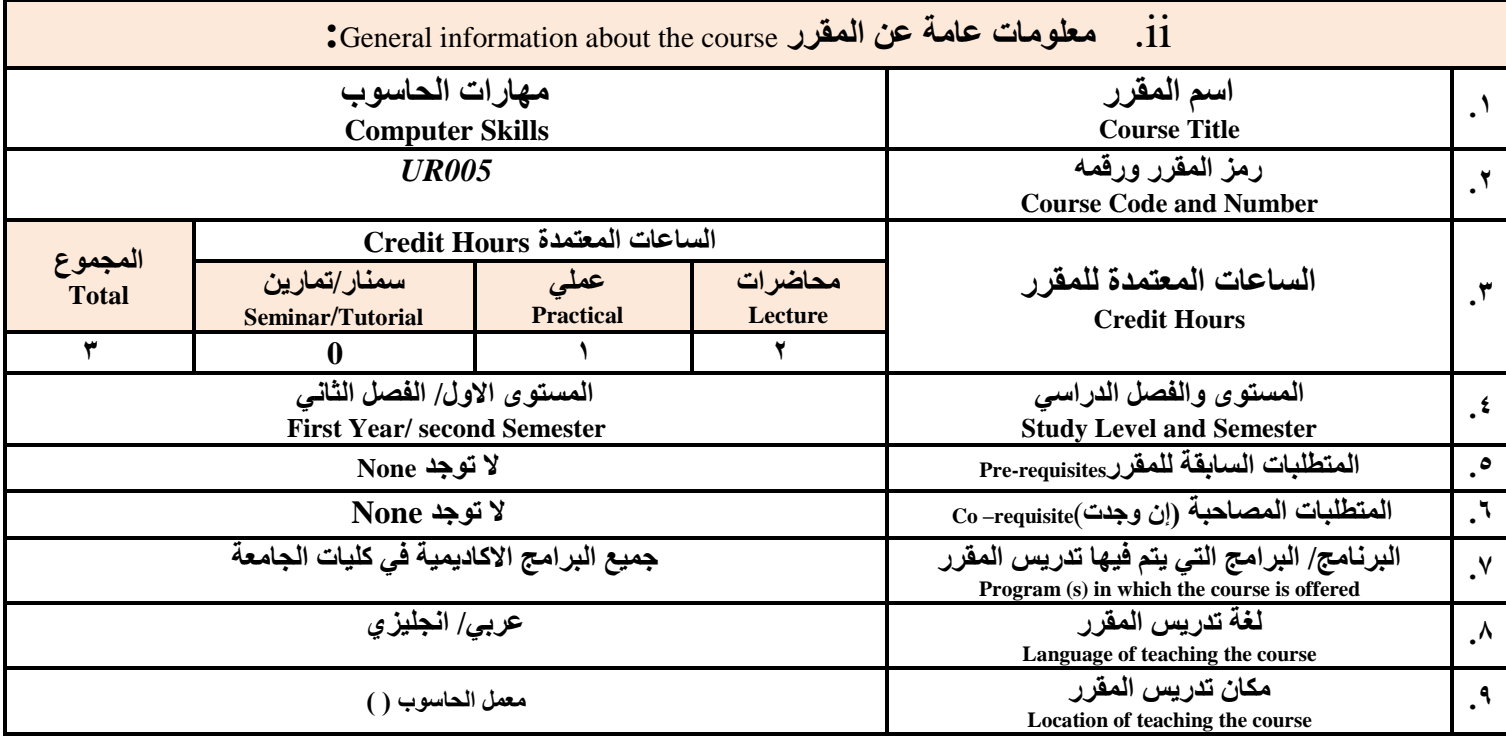

ملا**حظ**ة: الساعة المعتمدة للعملى وللتمارين تساوى ساعتين فعليتين خلال التدريس.

# **:**Course Description **الممرر وصف .iii**

يهدف هذا المقرر الى تزويد الطالب بالمفاهيم والمهارات الأساسية للحاسوب واهمية توظيفه في مجالات الحياة المختلفة؛ حيث يتناول مفهوم الحاسوب ومكوناته المادية والبرمجية والمفاهيم ذات العلاقة، وكيفية تمثيل البيانات ومعالجتها، ونظم تشغيل الحاسوب مع التركيز على مهارات التعامل مع نظام تشغيل النوافذ Windows10 وعدد من البرامج الخدمية المساعدة، والمهارات الاساسية للتعامل مع بعض برامج حزمة Ms. Word) Microsoft Office و Excel PowerPoint و Access)، إضافة الى مفهوم الإنترنت وأهم خدماتها وشبكات الحاسوب وحمايتها وكبفية الإفادة منها؛ بما يُمكن الطالب من توظيف الحاسوب **واالنترنت تكفاءج فٍ دساعره انجايؼُح وفٍ حُاذه انًهُُح يغرقثال.**

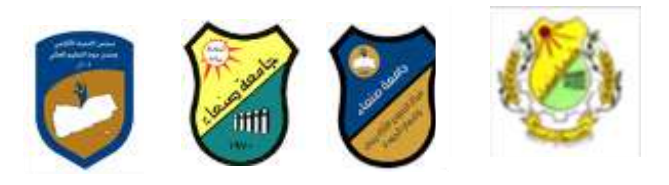

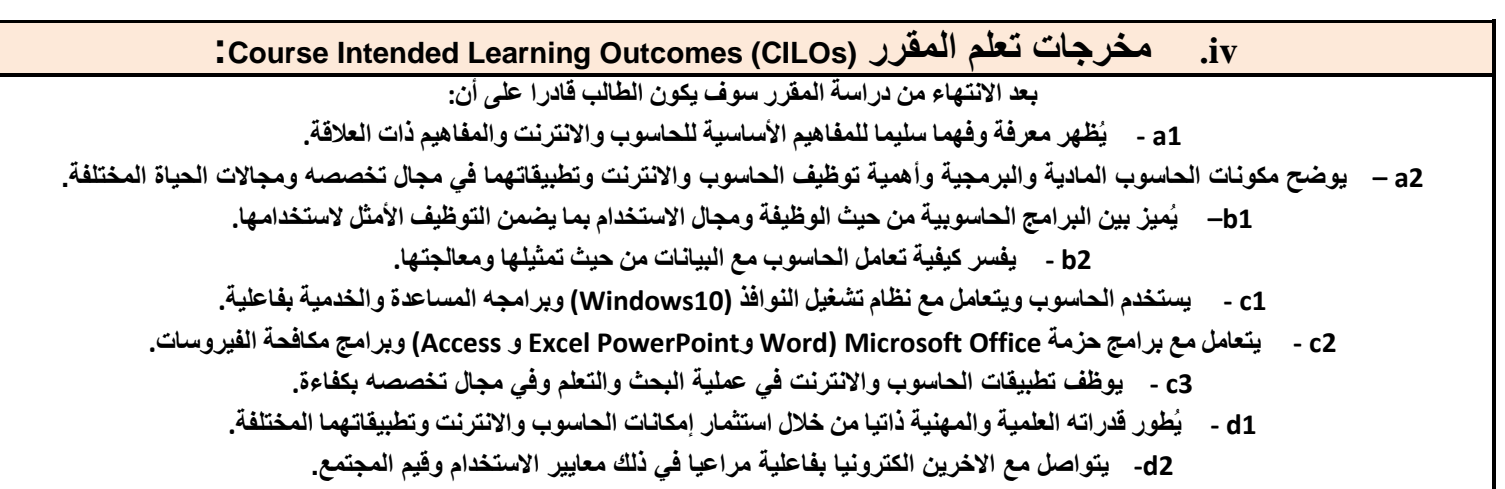

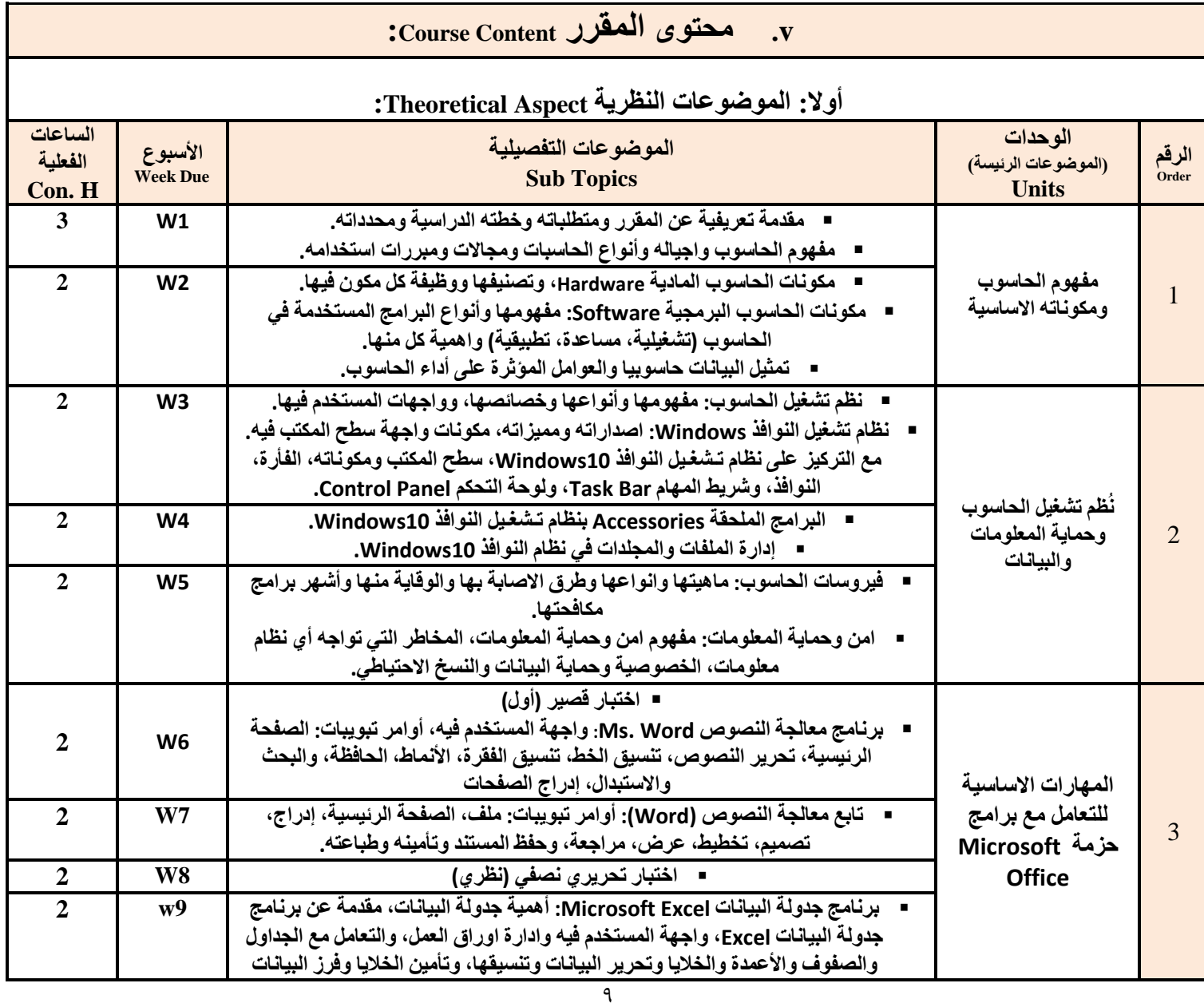

**يُغق انثشَايج سئُظ انقغى َائة انؼًُذ نشؤوٌ انجىدج ػًُذ انكهُح ػًُذ يشكض انرطىَشوضًاٌ انجىدج سئُظ انجايؼح** أ.د/نجيب المغرب*ي .د/ عبدالر*حمن صلاح أ.د./ عبد الجليل در هم أ.م.د/ عادل الوشلي أ.م.د/ هدى العماد أ.د/ القاسم محد عباس

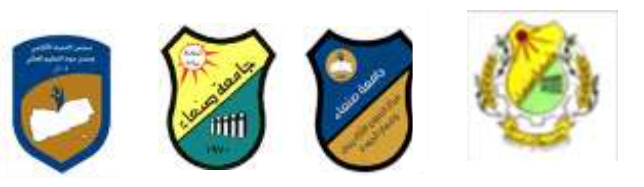

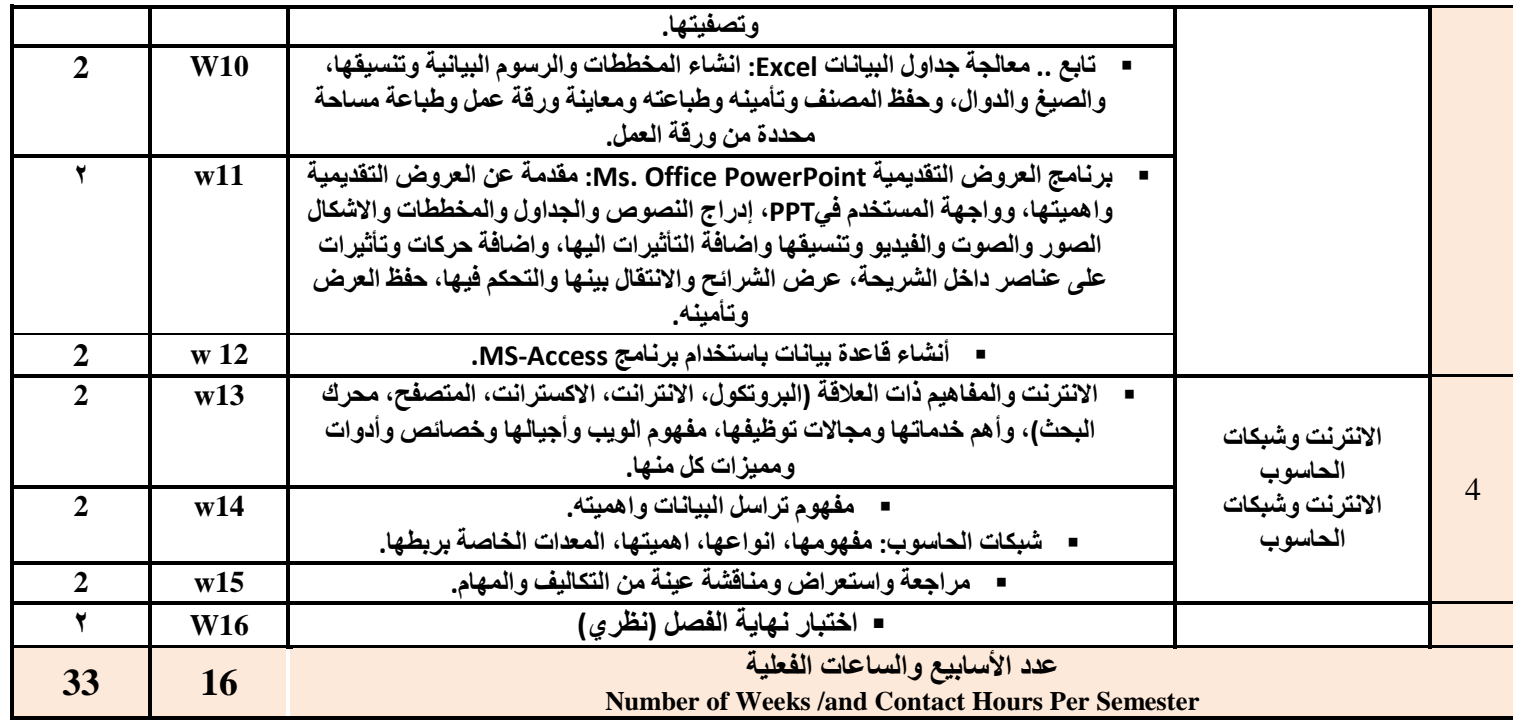

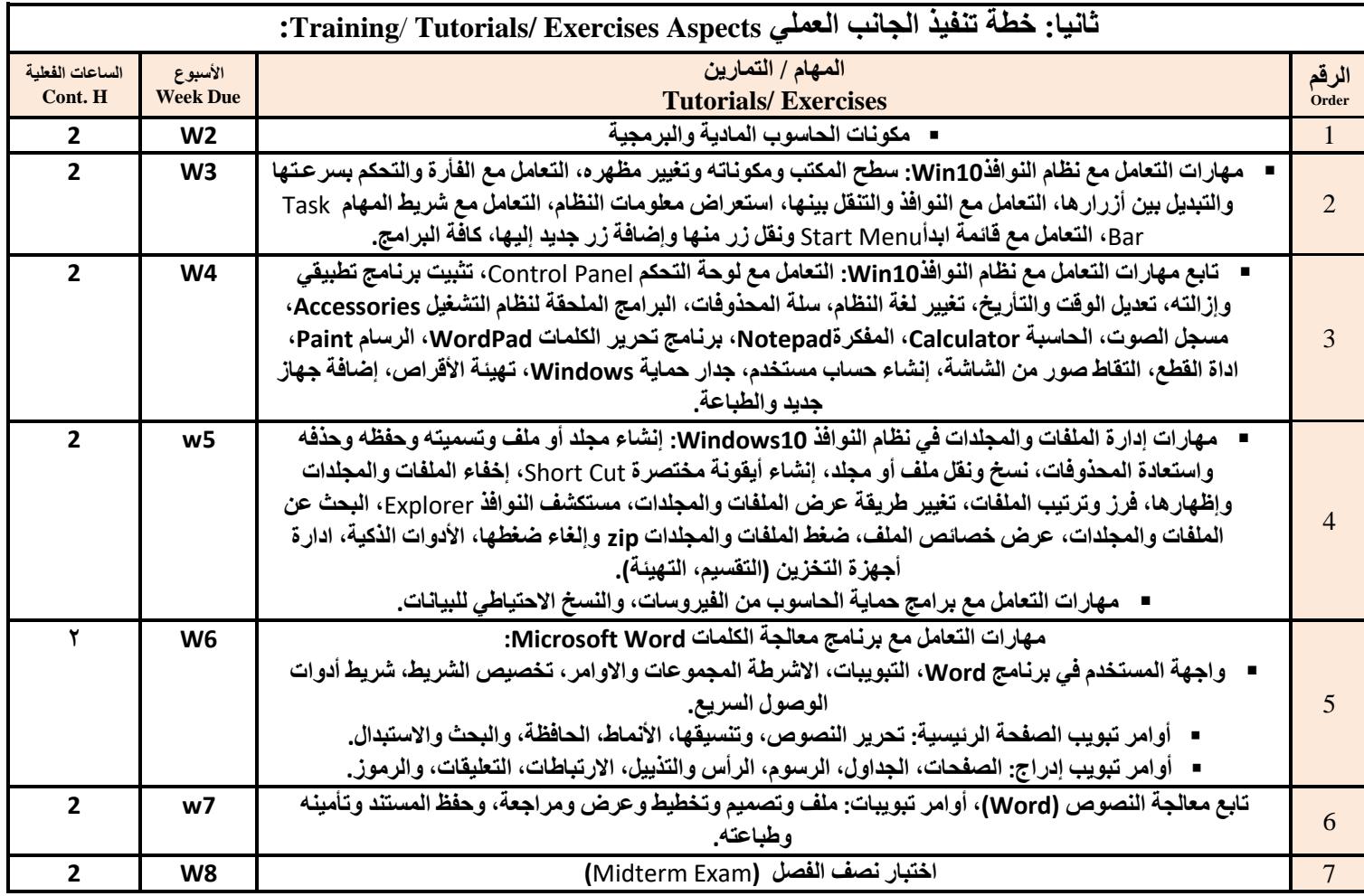

 $\lambda$ 

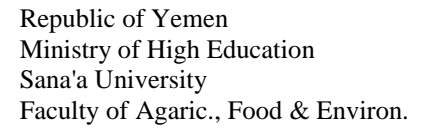

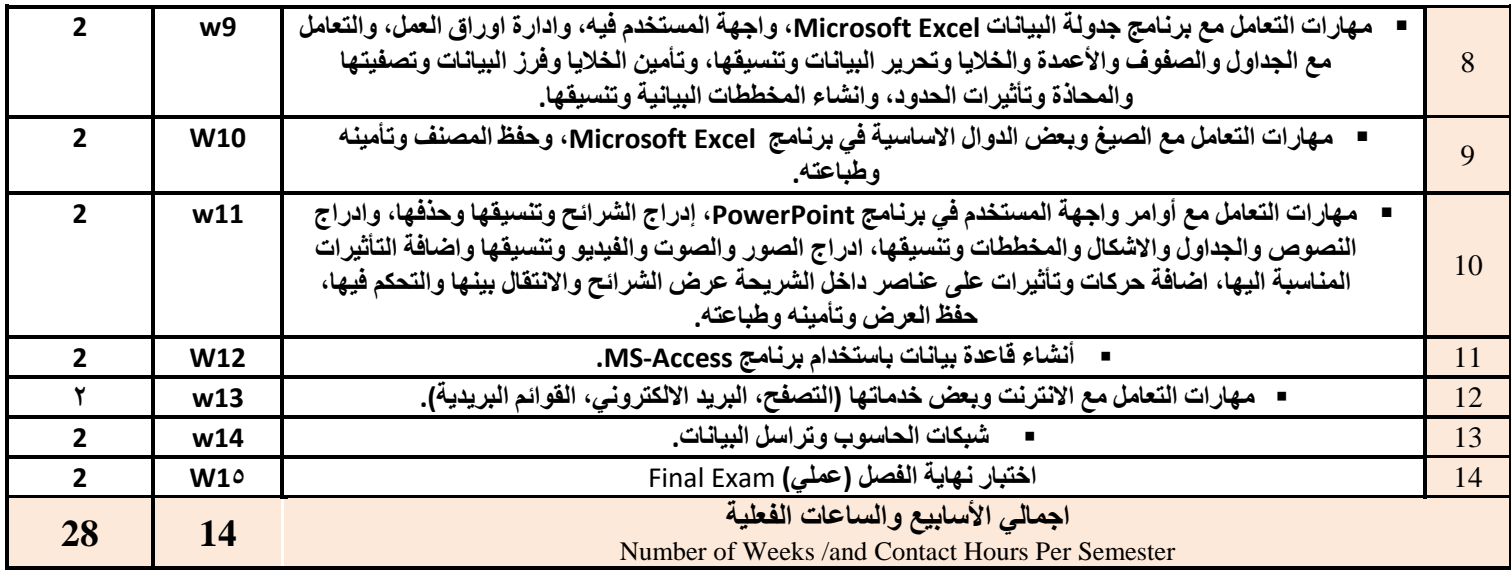

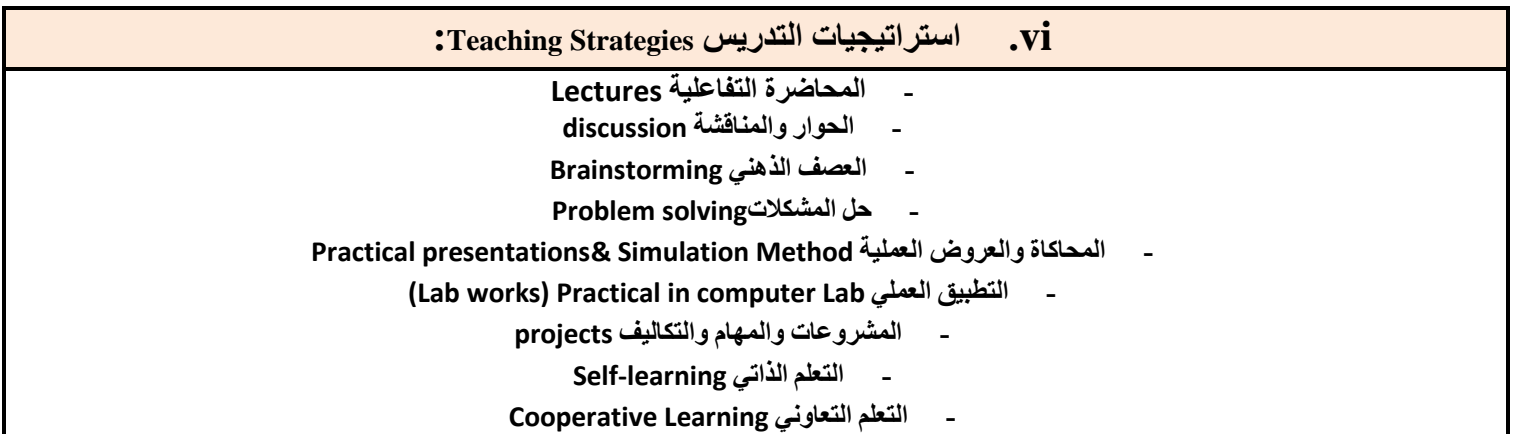

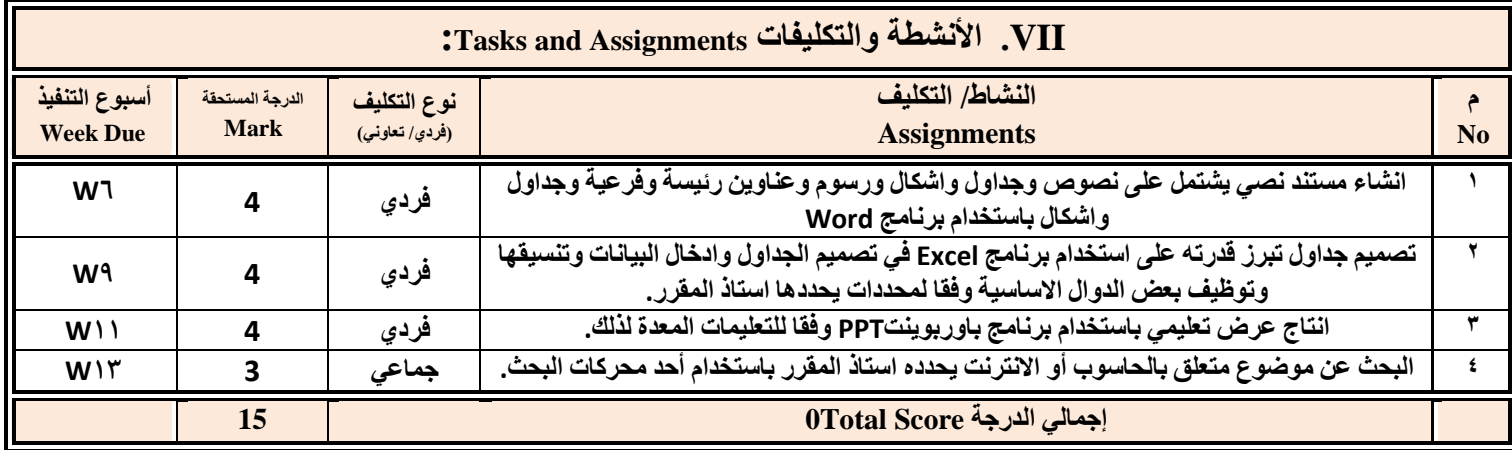

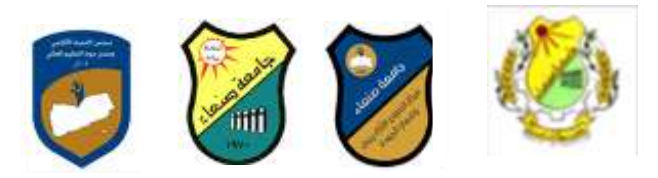

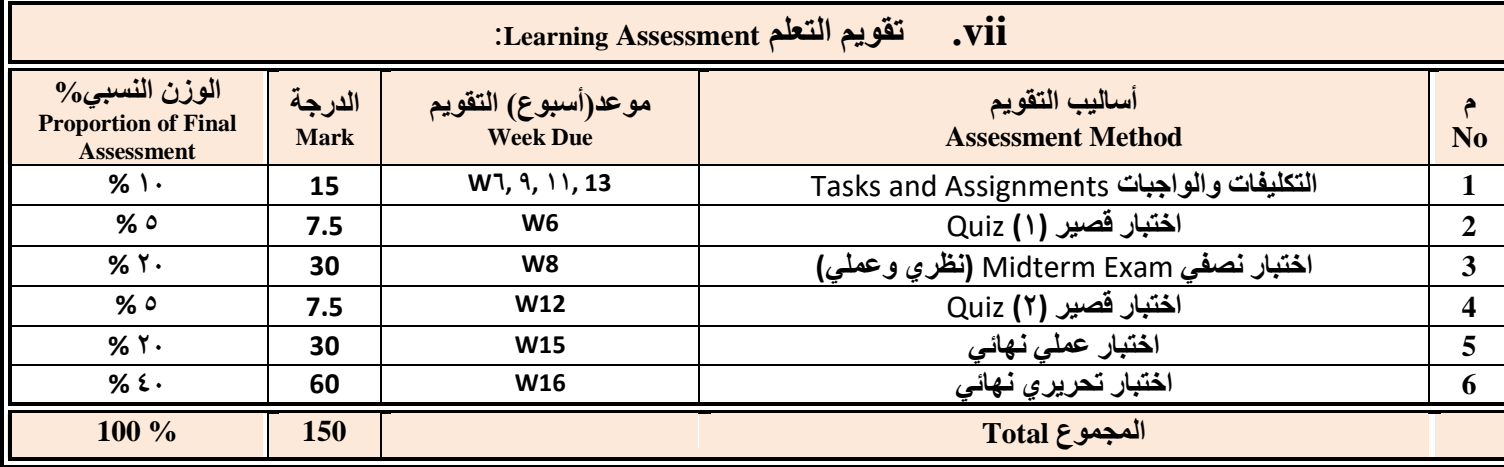

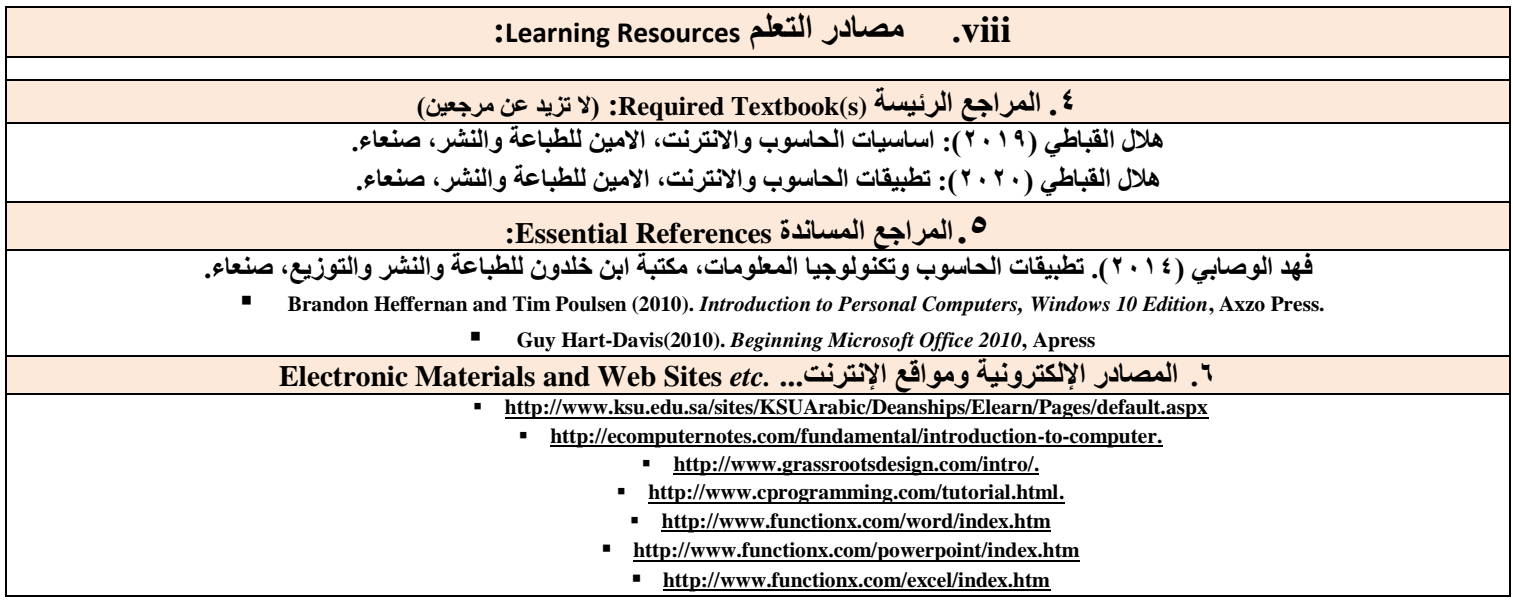

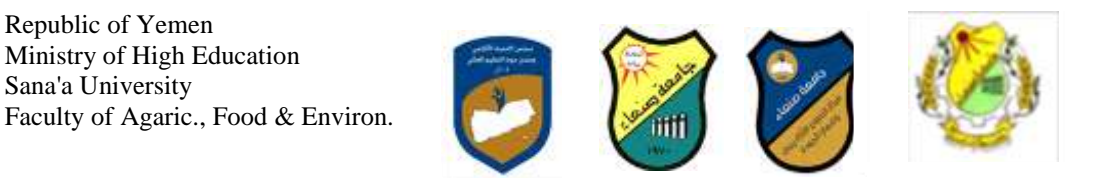

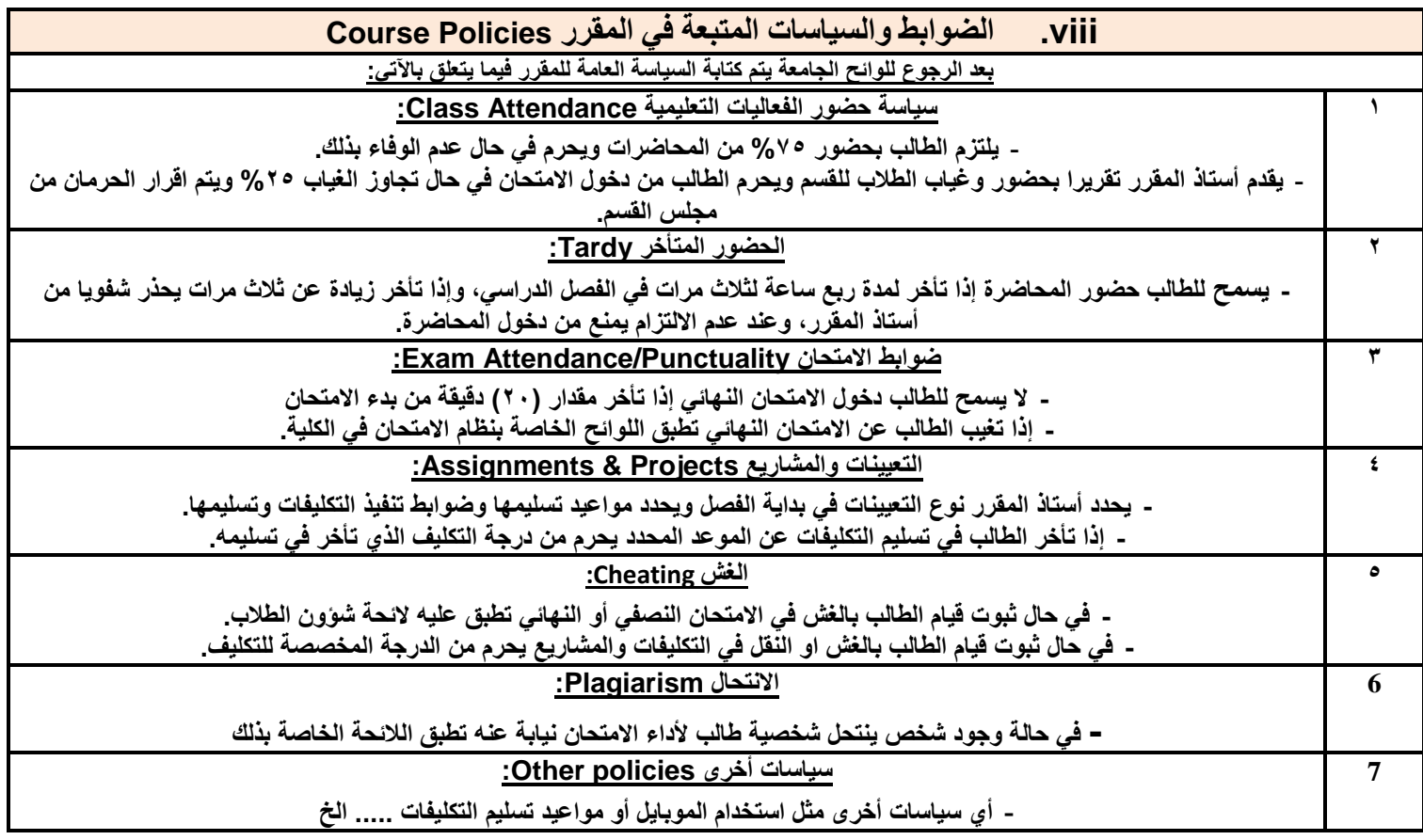